$,$  tushu007.com

## <<Oracle >>

书名:<<Oracle数据库实用教程>>

- 13 ISBN 9787508465715
- 10 ISBN 7508465717

出版时间:2009-6

作者:唐远新,曲卫平,李晓峰

页数:307

PDF

更多资源请访问:http://www.tushu007.com

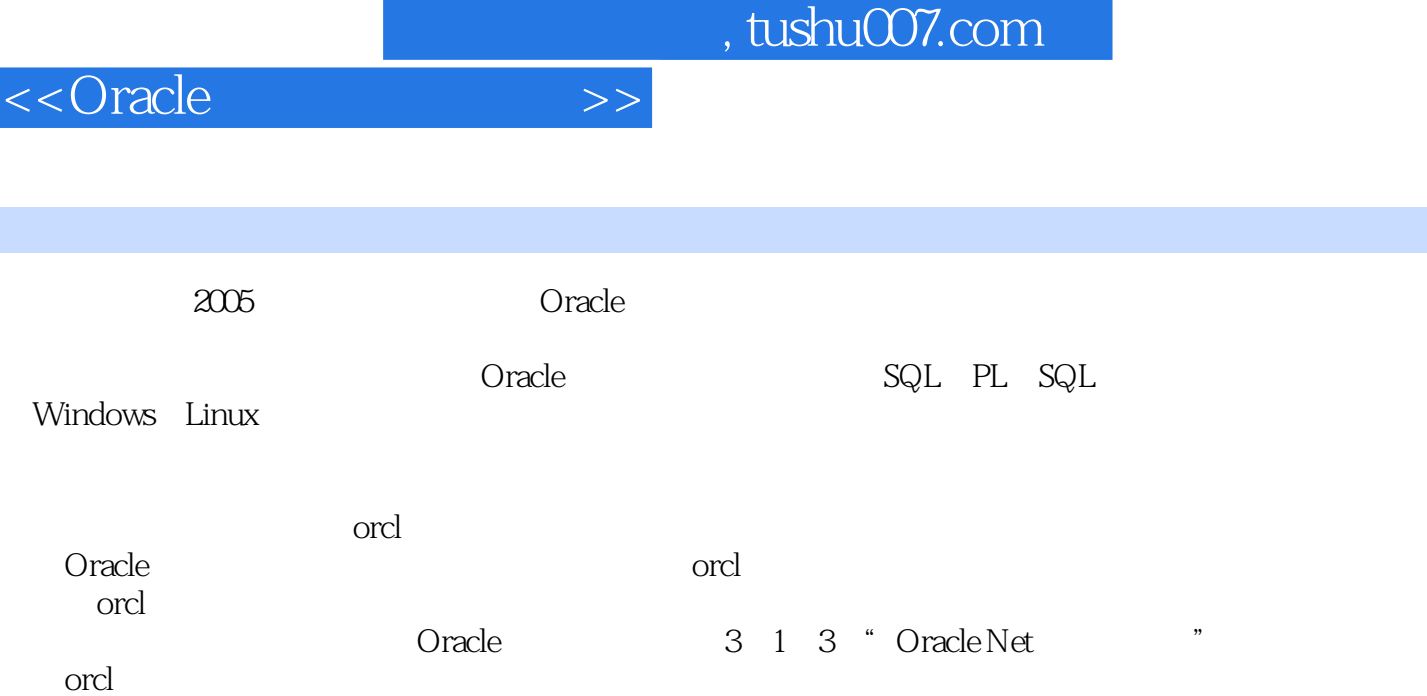

I

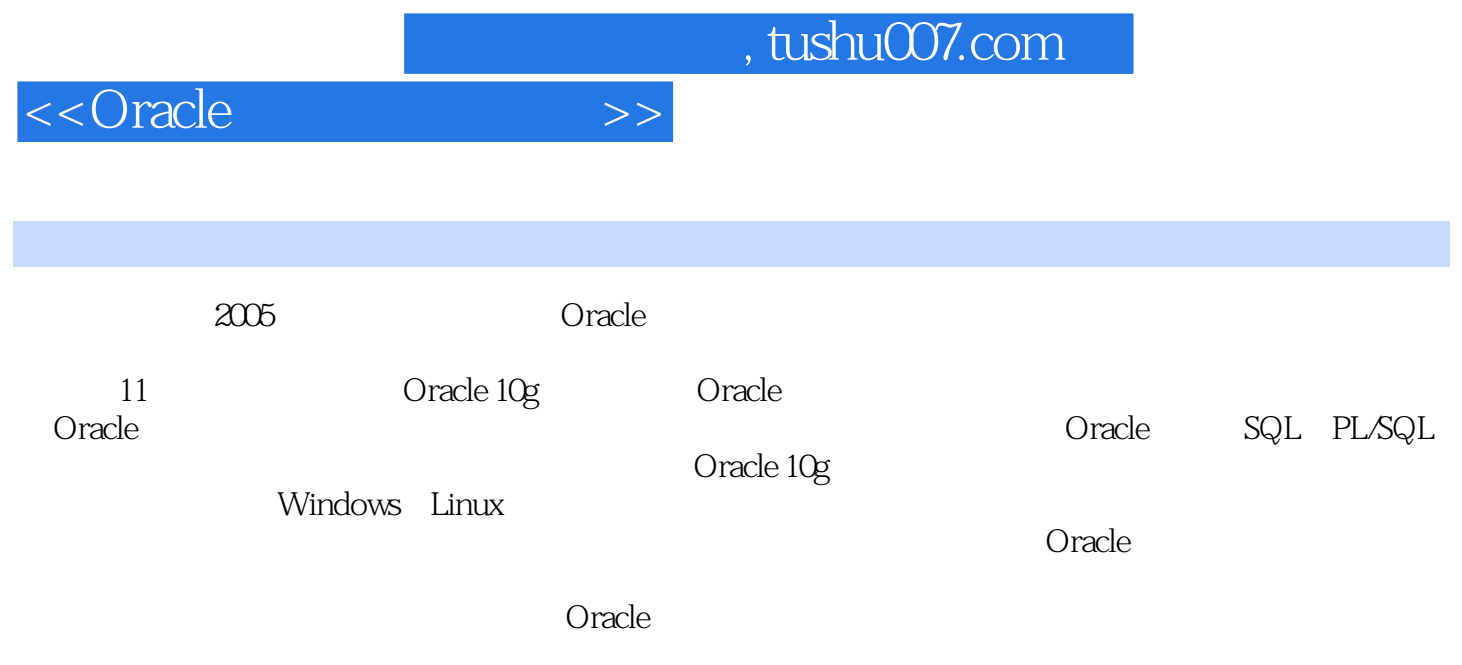

 $,$  tushu007.com

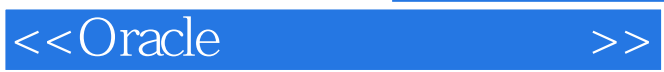

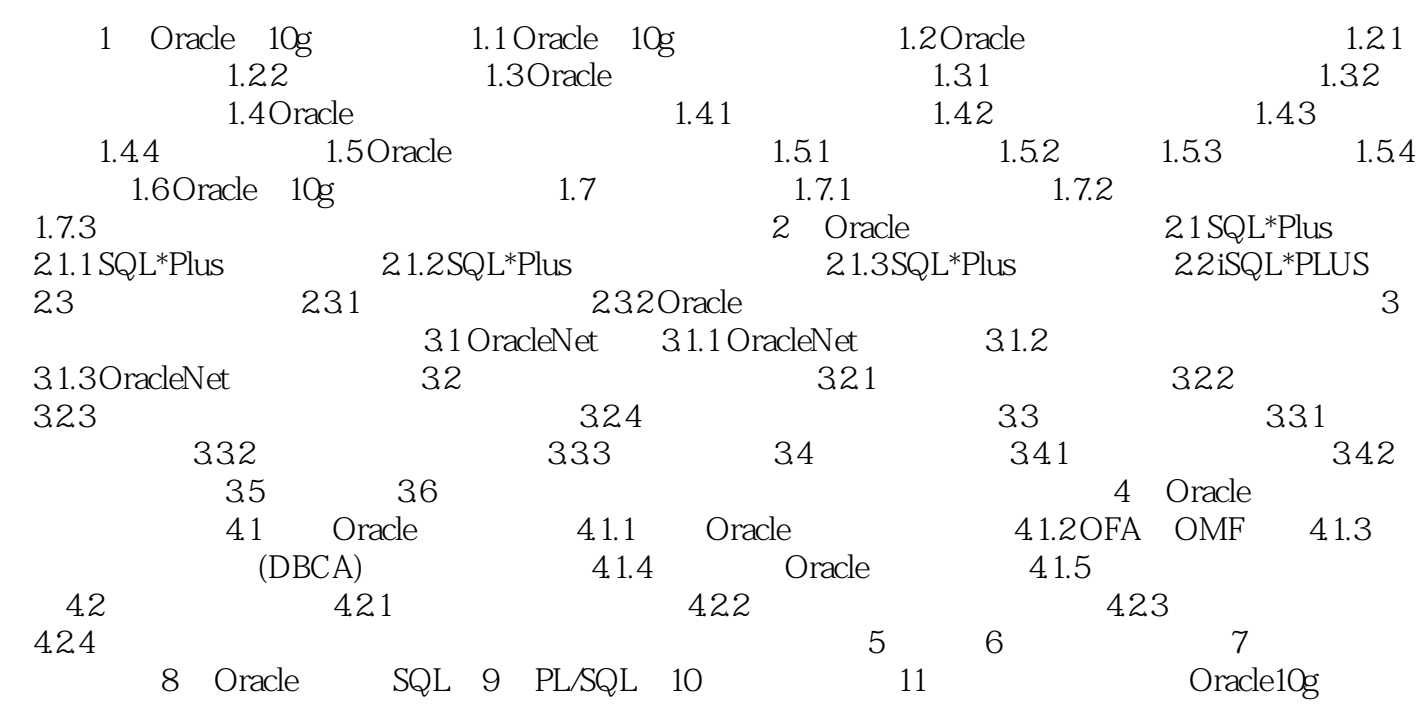

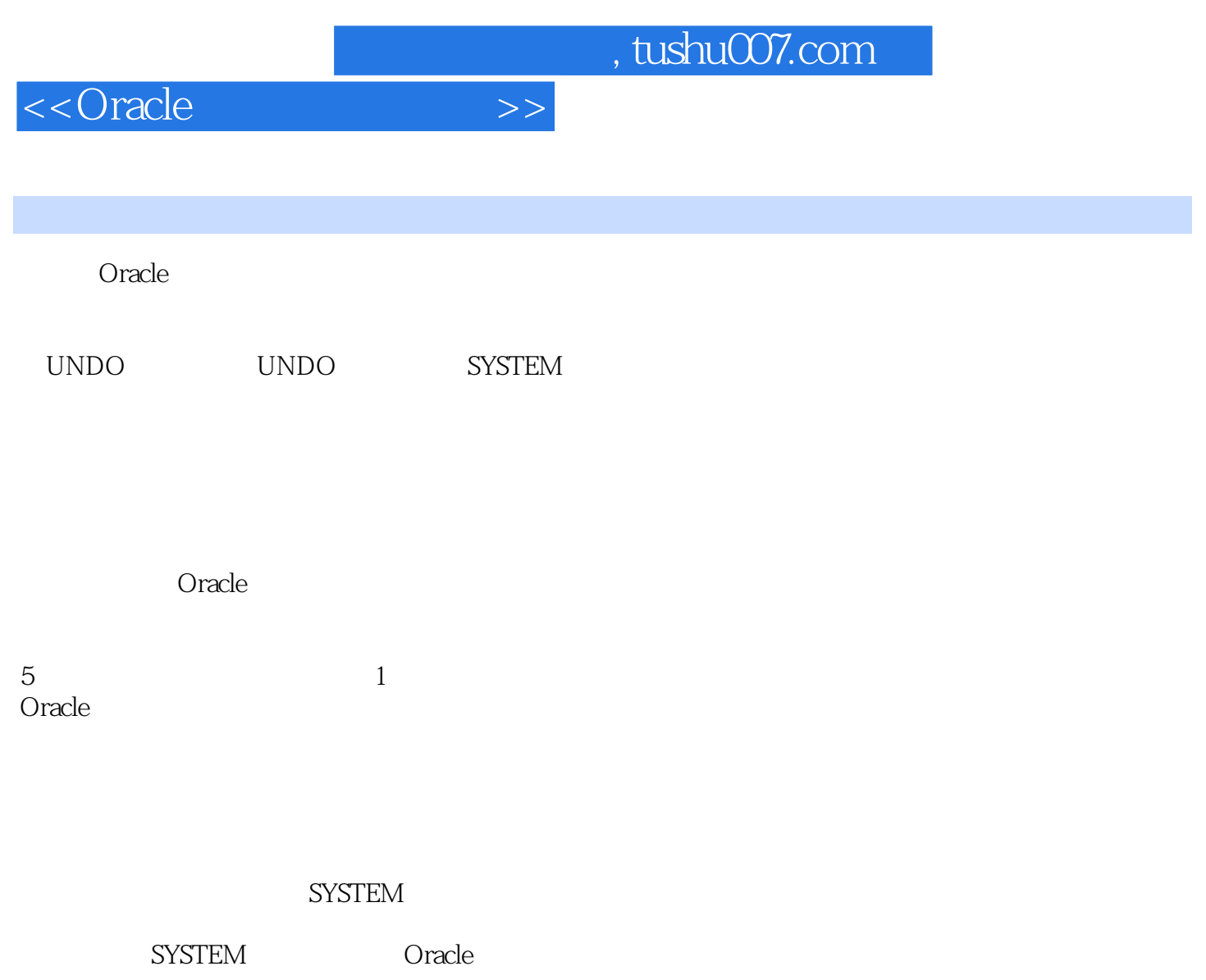

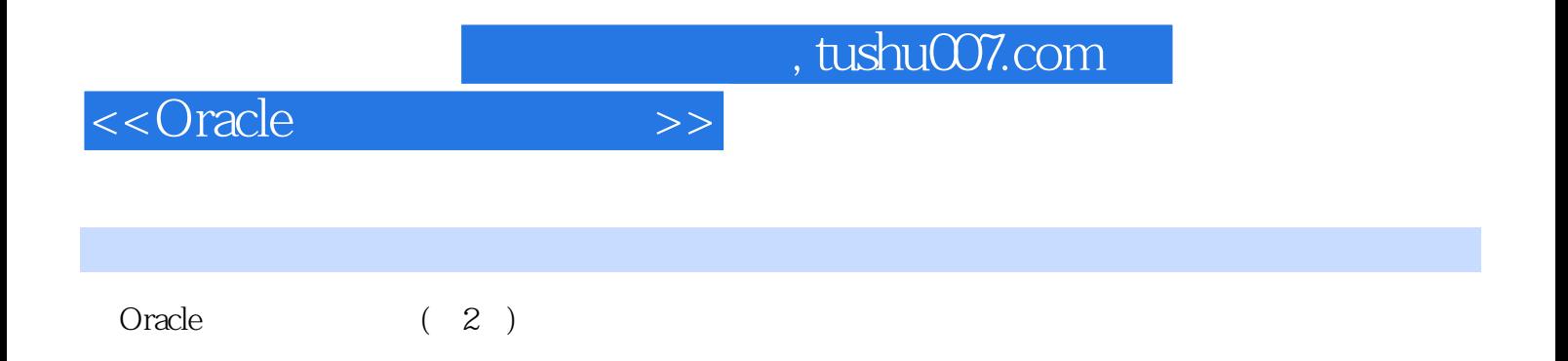

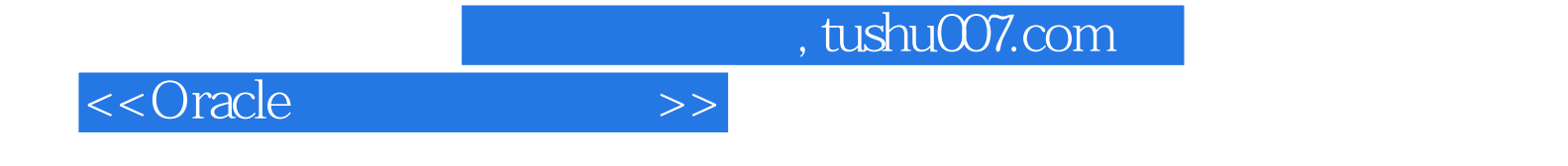

本站所提供下载的PDF图书仅提供预览和简介,请支持正版图书。

更多资源请访问:http://www.tushu007.com